## **Photoshop 2021 Download With Licence Key WIN & MAC {{ upDated }} 2022**

Installing Adobe Photoshop is relatively easy and can be done in a few simple steps. Firstly, go to the Adobe website and select the version of Photoshop that you want to install. Once you have the download, open the file and follow the on-screen instructions. Once the installation is complete, you need to crack Adobe Photoshop. To do this, you need to download a crack for the version of Photoshop that you want to use. Once you have the crack, open the file and follow the instructions to apply the crack. After the crack is applied, you can start using Adobe Photoshop. Be sure to back up your files since cracking software can be risky. With these simple steps, you can install and crack Adobe Photoshop.

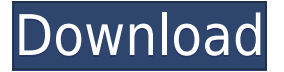

While there are hundreds of programs designed to edit digital images, I use most of them—after all, who can spend 50 hours a week editing images for a living? Photoshop has established itself as the most popular for both professionals and enthusiasts. With 41.8 million current active users, just about every Internet user is familiar with Adobe's popular photo editor. Photoshop can often be a significant investment, both for the software itself and for the time and effort you put in learning how to use an image editing application. If your budget is tight or you're simply looking for a robust, feature-packed tool that can save you many hours of work, Adobe Photoshop is a great choice. We're featuring some of the best features of the program here, but if you're a wedding shooter who wishes Illustrator did double-duty as a photography editing tool, you'll want to buy PhotoAcute Studio 6. The strong point of Photoshop Elements is its organizational tools, such as Adobe's own Layers and Smart Objects, and the flexibility of importing and saving your own metadata and styling information. And, of course, there's the powerful user-friendly interface and powerful editing tools. All of these features can be accessed without leaving the Organizer window, and Via My Image, you can see the main window at every level of zoom. If you're a Windows developer you can use Adobe's web development tool, Adobe Flash, and its C#, ASP.NET, JavaScript, and Flex products. You can also use Adobe Flash Professional to create video and mobile apps, parts of websites, rich internet applications, and games. You can make an animated GIF in Flash Professional to easily display photos online. In addition to the mobile tool, Flex Builder, there is the Android Studio mobile development tool, which is going to be included in the Windows 10 releases.

## **Photoshop 2021 Serial Number Full Torrent For Mac and Windows {{ finaL version }} 2023**

Adobe Photoshop CC is not difficult to learn; however, Photoshop is by far the most powerful and popular piece of editing software on the market. Adobe Photoshop CC allows you to edit both photos and create digital art. It is used for editing digital photos, creating graphics, scanning and printing photos, and more. Photoshop has a wide variety of features to create and alter different types of images. Learn. With the Adobe Creative Cloud, you can easily grab bits of what you need on the go in the palm of your hand. For example, you can open your favorite images right from your browser and edit them within Photoshop in just a few taps. The app saves your work in the cloud — so your entire library is always accessible and managed for you. And all your elements are stored safely in a networked environment so you can also continue to work on other projects on your computer. When it comes to RAM, again, if you are able to buy more than do so. RAM is what allows your computer to handle multiple tasks at once. When working as a designer or digital artist, using multiple Adobe applications at the same time can become a very normal practice. Adobe applications can be very taxing on any computer and more RAM helps to complete those tasks quickly. Having more RAM connected to your processor will ensure you have a highly optimized powerhouse computer to handle any and all Photoshop tasks. Ever since I was able to afford my own computer, I have never bought one that had less than 16GB of RAM. e3d0a04c9c

## **Photoshop 2021 Download Full Product Key x32/64 {{ lifetimE patch }} 2023**

As the user is upgrading the version, he/she must have to check all the features which include the import or export of document, zoom out and zoom in the document, alignment of the document images, duplicate document, etc. If the user does not update Adobe Photoshop features, the Adobe Photoshop is not usable because it is unable to work and save the images. The user may have to downgrade the version of Photoshop, which may also be unuseful in some cases. The Sketch tool shapes, erases, applies or changes the shape, does the Layer Masking, text Effects, Layers etc. While the user is working on the images, it enables him to export the images in the common formats, like.JPG,.PNG and.TIFF. The software may also be used in different devices and platforms like tablets and smartphones. The user may also create the personalized username and password to access the features of the Adobe Photoshop. Share for Review (beta) can be accessed in Photoshop — or any other app that shares the same version — by going to Preferences > Documents > Requester, selecting Share for Review, and choosing Photoshop as the app to use when requesting a document. Share for Review enables image editors to collaborate immediately on the Photoshop canvas without creating a new desktop file or leaving Photoshop. Share for Review is one of numerous collaboration features Adobe is introducing in Photoshop and Photoshop Elements. Other features, including Photoshop's brand new Content Aware Fill, are available as of the software release.

adobe photoshop 7.0 free download for windows 10 apps adobe photoshop free download and install for windows 10 free adobe photoshop free download for windows 10 adobe photoshop free download for windows 10 reddit old adobe photoshop free download for windows 10 adobe photoshop 2016 free download for windows 10 new adobe photoshop free download for windows 10 adobe photoshop free download for windows 10 64 bit with key adobe photoshop free download for windows 10 64 bit cnet adobe photoshop free download for windows 10 64 bit filehippo 2020

ABOUT ADOBEAdobe is pioneering new ways to deliver digital experiences across platforms and devices with the world's best-selling digital software. Since first introducing Photoshop in 1990, Adobe has been at the forefront of defining how people create, work, and connect across devices, leading to the creation of new industries and products. For more information, visit http://www.adobe.com . ABOUT THE ADOBE CREATIVE CLOUDCreativity drives the global economy. The Adobe Creative Cloud delivers the industry's best creative apps and robust feature set to professionals and enthusiasts, empowering everyone from bloggers and students to architects and designers to create, collaborate and work at their best. With award-winning apps like Photoshop, Adobe XD, Illustrator, InDesign and Premiere Pro, the Adobe Creative Cloud is the platform of choice for thousands of designers and content creators. Adobe, Photoshop, Lightroom, and other product and service names are the trademarks or registered trademarks of Adobe Systems Incorporated. All other product and service names are the trademarks of their respective holders. According to Adobe Photoshop CS5, Solving Lithographs, Coloring Book, AirPlay and Mirror Clean Up are added features. In Photoshop, you can draw smart paths, using vector techniques to build creative graphic images. You can draw a line of any length, shape (like a circle or an oval), or a combination. In addition to that, you can select and work with text, shapes, layers, and paths to create different elements of your images. You can combine images in Photoshop on one document by

using layers. You can drag, copy, and move your your Smart Objects, which combine an object and its settings. But the true power of Photoshop includes the selection of frames and frames pools. You can come up with frame correction to crop just the right visual areas for your design.

Go berry, go! Adopting a 'creative tincture' ingredient from a restaurant at the **Creative Food Summit** in San Francisco, the new version of Photoshop includes a berry-inspired tool that lets users put in bursts of colour or add them to photos without having to empty the colour palette. It's especially easy to use, because you can apply the effect with one click. Aviary is up for integration with Photoshop after they released a plug-in that lets you use their tools on images in the program, without having to leave. It can be used offline and for both iPhone and iPad users. Adobe Photoshop is a sophisticated suite of bitmapping, image processing, image management, and page layout programs. While still sold as "Photoshop", its flagship product name in the graphics community, it is often simply referred to as Photoshop or simply well-known by the company name. As of 2017, it is the most widely used graphics software for the creation of desktop publishing (DTP) and web graphics. The most powerful and complete image processing application on the market, Photoshop brings Adobe's mind-blowing image processing power to your desktop. With over 25 features that yours could take advantage of, the Express version, the versatile, four-window Organizer, and the Master collection of supported plugins and Photoshop extensions, 1 Photoshop is just the facility you need to edit and manipulate all of your images-fast. While Photoshop is one of the most powerful graphic design and editing tools we've ever seen, it can be overwhelming for a new user or even a beginner. The main reason why many designers use Photoshop is because it is such an incredibly powerful tool that it allows to to do just about anything you can imagine with images. This only becomes more amazing when you consider that the price tag can be counted in the tens of thousands.

<https://soundcloud.com/lestimaxco1985/antares-auto-tune-live-crack>

<https://soundcloud.com/phunchighsito1974/igre-osveta-besnog-pileta-16>

<https://soundcloud.com/apajeedawagi/rhinojewel-50-download-rapidsharetorrent>

<https://soundcloud.com/tayadrusgulg/finale-2009-download-full-version>

[https://soundcloud.com/trammibyrcho1979/microsoft-visual-studio-2019-1611-crack-with-activation-k](https://soundcloud.com/trammibyrcho1979/microsoft-visual-studio-2019-1611-crack-with-activation-key-free-download-2019) [ey-free-download-2019](https://soundcloud.com/trammibyrcho1979/microsoft-visual-studio-2019-1611-crack-with-activation-key-free-download-2019)

<https://soundcloud.com/antisdispna1977/veyi-padagalu-book-pdf-download>

<https://soundcloud.com/nardosaqasoyy/crack-musicnizer>

<https://soundcloud.com/phunchighsito1974/nikon-total-station-dtm-322-software-download>

<https://soundcloud.com/ahoutincis1977/crysis3originkeycrack>

[https://soundcloud.com/trammibyrcho1979/download-oxford-advanced-learners-dictionary-9th-editio](https://soundcloud.com/trammibyrcho1979/download-oxford-advanced-learners-dictionary-9th-edition-crack) [n-crack](https://soundcloud.com/trammibyrcho1979/download-oxford-advanced-learners-dictionary-9th-edition-crack)

<https://soundcloud.com/rearazimi1976/nalayira-divya-prabandham-book-in-tamil-pdf-87> <https://soundcloud.com/assissearchsy1983/dil-hai-ke-manta-nahin-full-1080p-hd-184> <https://soundcloud.com/enpieprecit1978/bum-simulator-crack-activation-code-download>

Go into your Images&Creative Cloud folder, select the Info icon in the top left corner, then click the File menu and select Make Archive. In the Choose a folder dialog box, choose a new name and folder location for the archive, and create the archive. You may need to back up the existing folder in case you need to recover the original files. When you make the archive, you also get a copy of your file. In the Photoshop application, if you're working in Expert mode—the default—and you right-click your image, you'll see a new option to "Make Archive of This Layer". Tapping this toggles that tool on or

off. Depending on the tool, it either attaches itself to your image (and you get the usual options for saving and closing the new archive), or it makes a copy of the image layer itself (that you have to pick up and do something with yourself). You can also right-click a layer and choose from several other options: Convert, Convert to Video, Set as Mask, Convert to Path and the current version of the refactor-tools, etc. In the 2019 release, the Retoucher tools have been improved: If you select the Magic Wand, Photoshop Elements > Edit > Convert to Path, then right-click the image layer, select the refactor tools, you'll see the refactor-tools appear. **Adobe Photoshop –** Adobe is the world's unprecedented creative and multimedia software "tycoon." And for Adobe, Photoshop is the flagship project that redefined the way images are edited and treated. Over that, it revolutionized the graphic designing vertical, which further inspired millions of artists worldwide.

<https://www.corsisj2000.it/wp-content/uploads/2023/01/feldal.pdf>

- <https://bonnethotelsurabaya.com/wp-content/uploads/gavrolwy.pdf>
- <https://retro-style-it.fr/wp-content/uploads/2023/01/oddedel.pdf>

[https://conbluetooth.net/download-free-photoshop-cc-2019-version-20-activation-code-free-registrati](https://conbluetooth.net/download-free-photoshop-cc-2019-version-20-activation-code-free-registration-code-x64-final-version-2023/) [on-code-x64-final-version-2023/](https://conbluetooth.net/download-free-photoshop-cc-2019-version-20-activation-code-free-registration-code-x64-final-version-2023/)

<http://www.jbdsnet.com/free-download-photoshop-for-windows-7-32-bit-verified/>

<https://phodulich.com/free-download-photoshop-for-dell-laptop-upd/>

<https://kmtu82.org/adobe-photoshop-2021-version-22-4-2-torrent-for-pc-64-bits-2022/>

[https://xn--80aagyardii6h.xn--p1ai/wp-content/uploads/2023/01/photoshop-2021-version-2251-downlo](https://xn--80aagyardii6h.xn--p1ai/wp-content/uploads/2023/01/photoshop-2021-version-2251-download-activator-license-key-full-updated-2022.pdf) [ad-activator-license-key-full-updated-2022.pdf](https://xn--80aagyardii6h.xn--p1ai/wp-content/uploads/2023/01/photoshop-2021-version-2251-download-activator-license-key-full-updated-2022.pdf)

<http://www.abbotsfordtoday.ca/wp-content/uploads/2023/01/zenbret.pdf>

[https://www.scalping.es/wp-content/uploads/2023/01/Download-Photoshop-For-Windows-10-Pro-UPD](https://www.scalping.es/wp-content/uploads/2023/01/Download-Photoshop-For-Windows-10-Pro-UPD.pdf) [.pdf](https://www.scalping.es/wp-content/uploads/2023/01/Download-Photoshop-For-Windows-10-Pro-UPD.pdf)

[https://yukoleather.net/wp-content/uploads/2023/01/Photoshop\\_CC\\_2015.pdf](https://yukoleather.net/wp-content/uploads/2023/01/Photoshop_CC_2015.pdf)

<https://zeltavilki.lv/wp-content/uploads/2023/01/otaidaem.pdf>

[https://www.ibjf.at/wp-content/uploads/2023/01/Adobe-Photoshop-70-Plugins-Free-Download-LINK.p](https://www.ibjf.at/wp-content/uploads/2023/01/Adobe-Photoshop-70-Plugins-Free-Download-LINK.pdf) [df](https://www.ibjf.at/wp-content/uploads/2023/01/Adobe-Photoshop-70-Plugins-Free-Download-LINK.pdf)

[https://uglybear90.com/wp-content/uploads/2023/01/Adobe\\_Photoshop\\_2022-1.pdf](https://uglybear90.com/wp-content/uploads/2023/01/Adobe_Photoshop_2022-1.pdf)

[https://alminhaj.org/wp-content/uploads/2023/01/Photoshop-Express-Premium-Mod-Apk-Download-F](https://alminhaj.org/wp-content/uploads/2023/01/Photoshop-Express-Premium-Mod-Apk-Download-FREE.pdf) [REE.pdf](https://alminhaj.org/wp-content/uploads/2023/01/Photoshop-Express-Premium-Mod-Apk-Download-FREE.pdf)

<http://dutasports.com/?p=4710>

[http://www.caroldsilva.com/photoshop-2021-version-22-0-0-download-with-serial-key-with-activation](http://www.caroldsilva.com/photoshop-2021-version-22-0-0-download-with-serial-key-with-activation-code-2022/)[code-2022/](http://www.caroldsilva.com/photoshop-2021-version-22-0-0-download-with-serial-key-with-activation-code-2022/)

<http://www.jobverliebt.de/wp-content/uploads/dandea.pdf>

<http://insenergias.org/?p=135730>

<https://tripoutlook.com/wp-content/uploads/2023/01/xymneke.pdf>

[https://freelancelegalexchange.com/wp-content/uploads/2023/01/Photoshop\\_CS5.pdf](https://freelancelegalexchange.com/wp-content/uploads/2023/01/Photoshop_CS5.pdf)

<https://countrylifecountrywife.com/wp-content/uploads/2023/01/qabhal.pdf>

[https://elenabacchini.com/wp-content/uploads/2023/01/Photoshop-CS4-Download-free-Cracked-Full-](https://elenabacchini.com/wp-content/uploads/2023/01/Photoshop-CS4-Download-free-Cracked-Full-Product-Key-X64-2022.pdf)[Product-Key-X64-2022.pdf](https://elenabacchini.com/wp-content/uploads/2023/01/Photoshop-CS4-Download-free-Cracked-Full-Product-Key-X64-2022.pdf)

[http://aakasharjuna.com/adobe-photoshop-download-version-7-0-\\_\\_top\\_\\_/](http://aakasharjuna.com/adobe-photoshop-download-version-7-0-__top__/)

[https://osteocertus.com/wp-content/uploads/2023/01/Download-Adobe-Photoshop-2020-LifeTime-Acti](https://osteocertus.com/wp-content/uploads/2023/01/Download-Adobe-Photoshop-2020-LifeTime-Activation-Code-With-License-Key-x3264-2022.pdf) [vation-Code-With-License-Key-x3264-2022.pdf](https://osteocertus.com/wp-content/uploads/2023/01/Download-Adobe-Photoshop-2020-LifeTime-Activation-Code-With-License-Key-x3264-2022.pdf)

[https://www.bouge-toi.com/wp-content/uploads/2023/01/Adobe\\_Photoshop\\_2021\\_Version\\_2243.pdf](https://www.bouge-toi.com/wp-content/uploads/2023/01/Adobe_Photoshop_2021_Version_2243.pdf) [https://www.sensoragencia.com/wp-content/uploads/2023/01/Old-Adobe-Photoshop-Download-EXCL](https://www.sensoragencia.com/wp-content/uploads/2023/01/Old-Adobe-Photoshop-Download-EXCLUSIVE.pdf) [USIVE.pdf](https://www.sensoragencia.com/wp-content/uploads/2023/01/Old-Adobe-Photoshop-Download-EXCLUSIVE.pdf)

[https://iippltd.com/wp-content/uploads/2023/01/Adobe\\_Photoshop\\_2021\\_Version\\_225-1.pdf](https://iippltd.com/wp-content/uploads/2023/01/Adobe_Photoshop_2021_Version_225-1.pdf) <http://tutmagazine.net/?p=236807>

[https://www.fiestalegre.com/wp-content/uploads/2023/01/Photoshop-CS6-With-License-Code-With-Li](https://www.fiestalegre.com/wp-content/uploads/2023/01/Photoshop-CS6-With-License-Code-With-Licence-Key-For-Windows-2022.pdf) [cence-Key-For-Windows-2022.pdf](https://www.fiestalegre.com/wp-content/uploads/2023/01/Photoshop-CS6-With-License-Code-With-Licence-Key-For-Windows-2022.pdf) [http://connecteddrive.info/2023/01/02/download-free-photoshop-cc-2015-version-17-hack-license-key](http://connecteddrive.info/2023/01/02/download-free-photoshop-cc-2015-version-17-hack-license-key-full-64-bits-2022/) [-full-64-bits-2022/](http://connecteddrive.info/2023/01/02/download-free-photoshop-cc-2015-version-17-hack-license-key-full-64-bits-2022/) [https://bintabdullah.com/wp-content/uploads/2023/01/Photoshop-Oil-Painting-Plugins-Free-Download](https://bintabdullah.com/wp-content/uploads/2023/01/Photoshop-Oil-Painting-Plugins-Free-Download-REPACK.pdf) [-REPACK.pdf](https://bintabdullah.com/wp-content/uploads/2023/01/Photoshop-Oil-Painting-Plugins-Free-Download-REPACK.pdf) [https://businesstimeclicks.biz/wp-content/uploads/2023/01/Vector\\_Plugins\\_Photoshop\\_Download\\_Fre](https://businesstimeclicks.biz/wp-content/uploads/2023/01/Vector_Plugins_Photoshop_Download_Free_EXCLUSIVE.pdf) [e\\_EXCLUSIVE.pdf](https://businesstimeclicks.biz/wp-content/uploads/2023/01/Vector_Plugins_Photoshop_Download_Free_EXCLUSIVE.pdf) [http://arturoflakesmulticolor.com/wp-content/uploads/2023/01/Download-Photoshop-Pc-Uptodown-E](http://arturoflakesmulticolor.com/wp-content/uploads/2023/01/Download-Photoshop-Pc-Uptodown-EXCLUSIVE.pdf) [XCLUSIVE.pdf](http://arturoflakesmulticolor.com/wp-content/uploads/2023/01/Download-Photoshop-Pc-Uptodown-EXCLUSIVE.pdf) [https://rushipeetham.com/wp-content/uploads/Photoshop\\_2022\\_Version\\_232-1.pdf](https://rushipeetham.com/wp-content/uploads/Photoshop_2022_Version_232-1.pdf) <http://shalamonduke.com/?p=184105> <https://autko.nl/2023/01/adobe-photoshop-2022-download-crack-2023/> http://modiransanjesh.ir/ $\Box$ T $\Box$ adobe-photoshop-download-top/ <http://wohnzimmer-kassel-magazin.de/wp-content/uploads/frilege.pdf> [https://criptovalute.it/wp-content/uploads/2023/01/Photoshop-2022-Version-2311-Activation-Code-Wi](https://criptovalute.it/wp-content/uploads/2023/01/Photoshop-2022-Version-2311-Activation-Code-With-Keygen-Windows-64-Bits-upDated-2023.pdf) [th-Keygen-Windows-64-Bits-upDated-2023.pdf](https://criptovalute.it/wp-content/uploads/2023/01/Photoshop-2022-Version-2311-Activation-Code-With-Keygen-Windows-64-Bits-upDated-2023.pdf)

a. We are committed to investing in great ways to offer something unique in every edition of the software. We will continue to invest in customization. We will empower you to be the best you can be in your business. When you purchase a license, you will receive primary support for the product lifetime. In addition, each annual subscription will include additional support. You will also be able to for an additional out-of-pocket subscription to additional (maintenance) support to allow you to modify the product yourself, if need be. Please check out Adobe's newly added **Adobe Creative Cloud commitment** for details. As with its Elements stablemate, Photoshop CC for macOS matches its Windows 10 counterpart feature-for-feature. Adobe Photoshop is a leading global design, multimedia and development tool used by media and advertising companies, numerous professional designers, and millions of pro users. Photoshop is the best example of the Photoshop product line. Adobe Photoshop CC for macOS is the leading professional photo editing tool used to bring out the best from every shot. It's the only tool that works across all of your digital photos, videos and other media for editing, creating, and sharing. Nearly five million customers use Photoshop CC to create more than 150 million images every day. These customers use the program to create everything from photos taken with a smartphone to boardroom slide shows. Photoshop has a long history. Since its inception, it has been designed for photographic retouching and in some cases, used for delivering content to print publications. It became very popular among graphic artists and image editors and has remained so for its simplicity and brevity.